## DIREZIONE DELLA CODA

Ho ricevuto diverse mail in cui mi si chiede qual'è il metodo giusto e rapido per impostare la corretta direzione al giroscopio. Cercherò di spiegarlo in questo post in maniera semplice e chiara.

Ovviamente il metodo è applicabile a tutti gli elicotteri.

Nella maggior parte degli elicotteri come i raptor,x-cell, freya ecc ecc. il rotore gira in senso orario ma ovviamente esistono anche elicotteri con il rotore che gira in senso antiorario. La spiegazione che trovate sotto è valida per i rotori che girano in senso ORARIO.

Per l'altro caso sarà sufficiente invertire la spiegazione che ha illustrato anche con le foto. Per un principio che dovrebbe essere noto alla gran parte dei lettori (effetto giroscopico) il corpo del'eli tende ad andare nel senso opposto a quello del rotore.

Per questo motivo è necessario un rotore in coda che fornisca la controcoppia necessaria ad impedire che l'elicottero cominci a girare come una trottola.

Il rotore di coda può essere posto alla sinistra o alla destra dell'eli in base a scelte che vengono effettuate in fase di progettazione.

Alla gestione della controcoppia è preposto il giroscopio che si occupa di mantenere la coda ferma nel punto da noi desiderato.

Affinchè ciò avvenga nel modo corretto dobbiamo istruire il giroscopio su quale sia il senso di cui deve occuparsi.

Nei giroscopi più semplici (esempio GY240; GY401) questo senso si imposta tramite

l'interruttore posto nel corpo del giro stesso, quello solitamente contrassegnato dalle lettere "DIR"

Nei giroscopi dotati di display digitali questa impostazione è nella pagina del menù relativo al senso del giro.

Le uniche due impostazioni possibili sono REV(erse) e NOR(mal).

A questo punto bisogna capire quale sia il verso che dovremo impostare sul giro. Esiste un metodo molto semplice che ora spiegherò.

Innanzitutto dovremo accertarci di avere impostato la direzione del

servo di coda in modo che quando daremo stick a destra il muso dell'elicottero vada verso destra e viceversa.

Per fare questo è necessario è necessario sapere in che modo l'incidenza dei palini di coda varia la cotrocoppia.

Esistono tre casi:

## 1) rotore di coda al punto neutro STICK DELLA CODA AL CENTRO

(la coda è ferma e non gira in nessun senso)

in questo caso i palini hanno il bordo di entrata (quello più spesso) rivolto leggermente verso sinistra

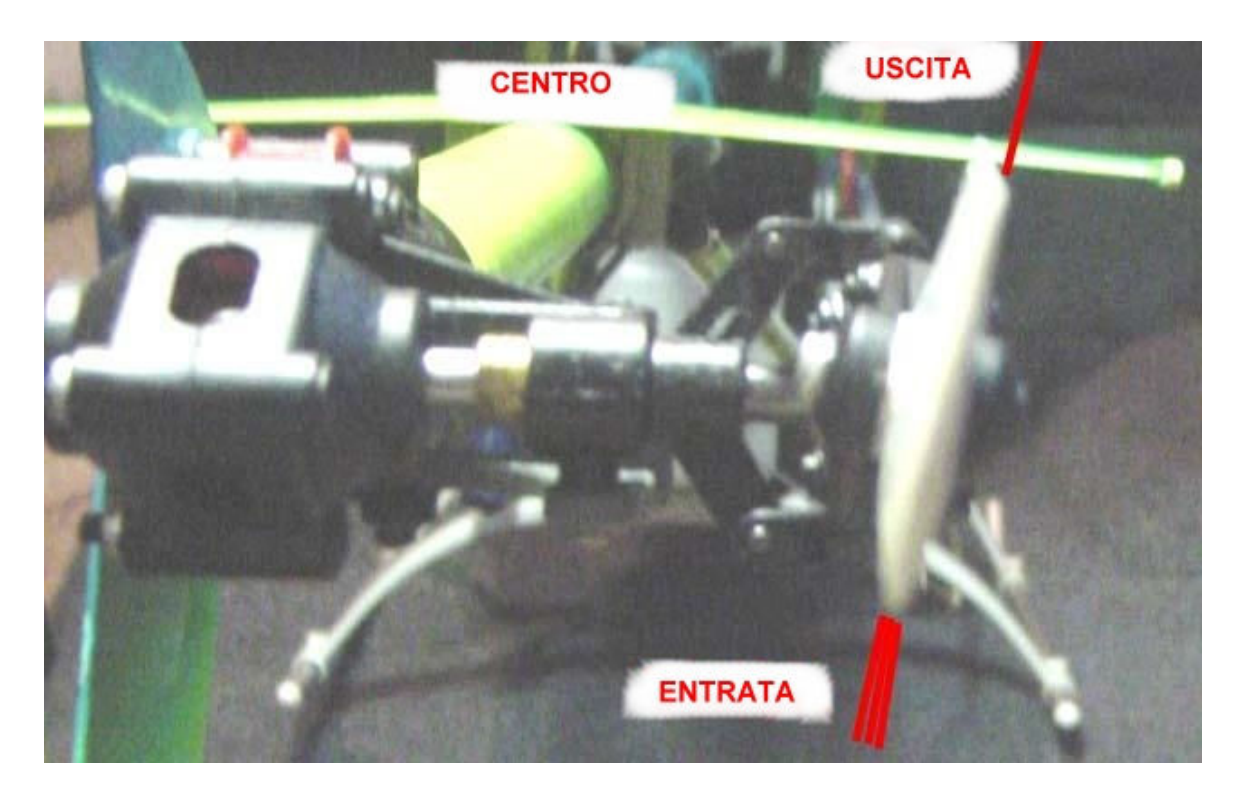

2) rotore di coda spinge a destra STICK DELLA CODA VERSO SINISTRA (la coda va verso destra e la fusoliera verso sinistra) in questo caso i palini hanno il bordo di entrata (quello più spesso) rivolto verso destra.

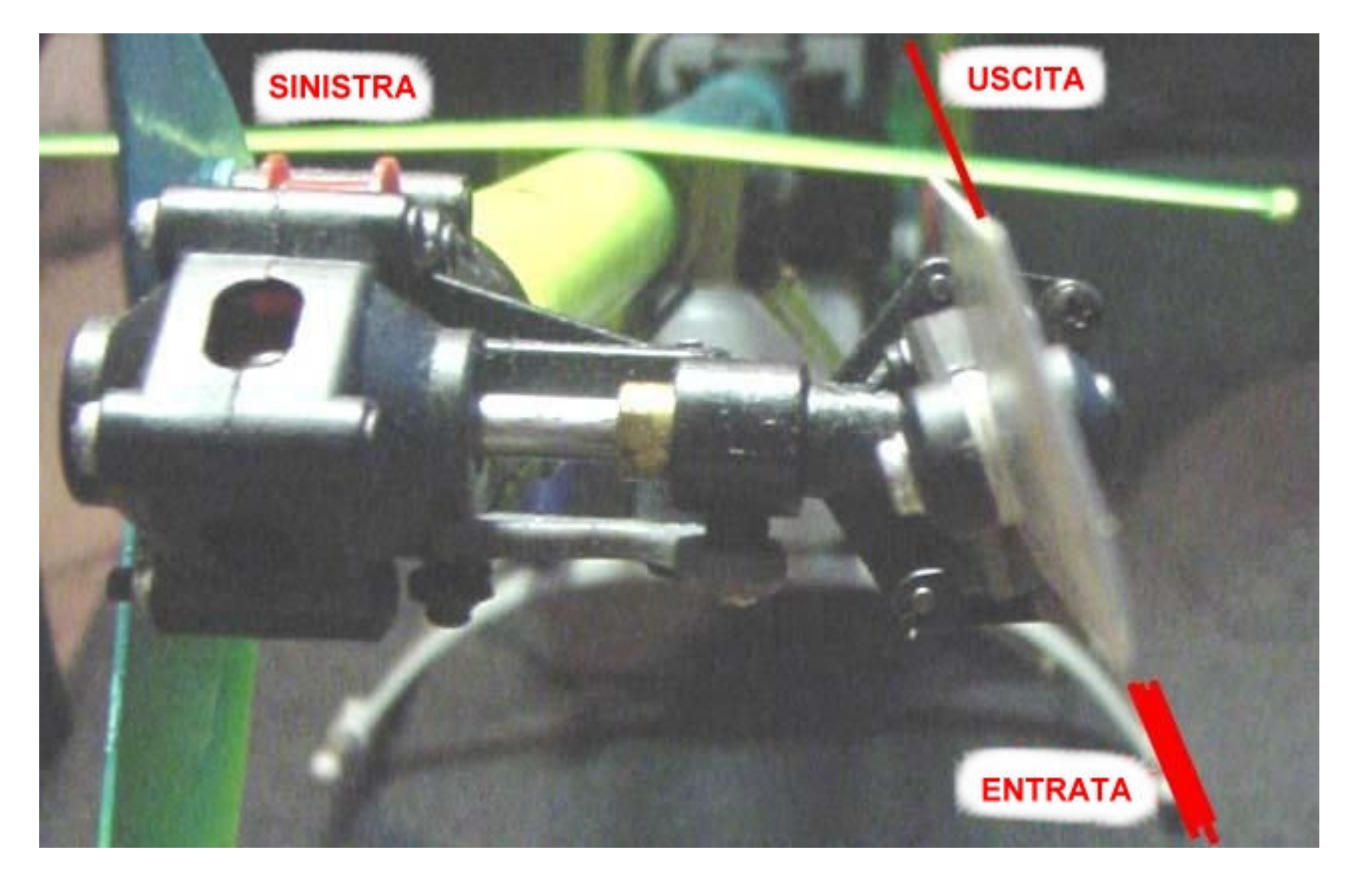

2) rotore di coda spinge a sinistra STICK DELLA CODA VERSO DESTRA (la coda va verso sinistra e la fusoliera verso destra) in questo caso i palini hanno il bordo di entrata (quello più spesso) rivolto verso sinistra.

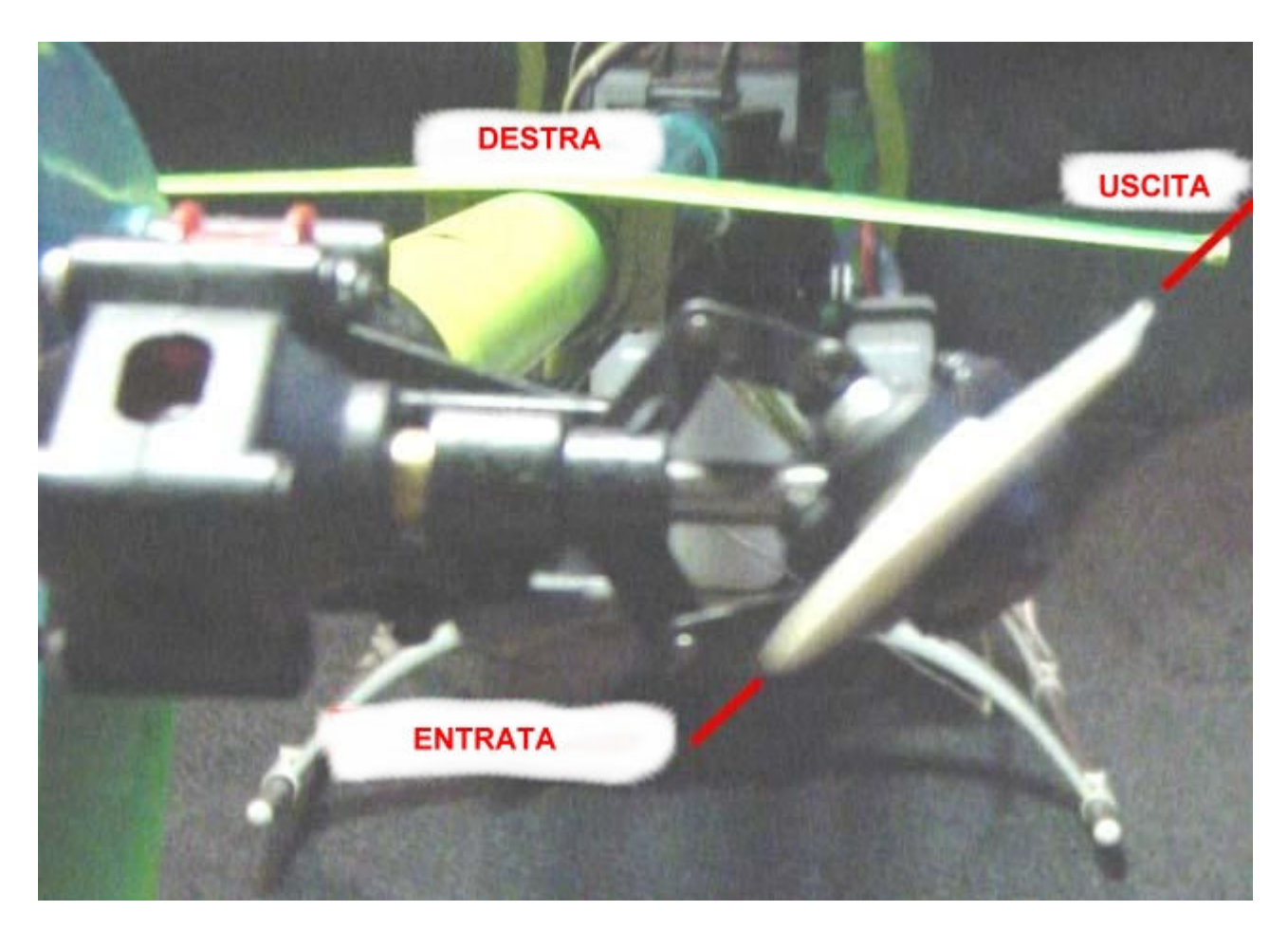

Quello che dovete verificare in questo momento è che al comando impartito dallo stick corrisponda l'azione richiesta ai palini di coda.

Se seguite le immagini sopra con le relative didascalie capirete immediatamente se il verso del servo di coda è settato nella giusta direzione.

Nel caso in cui non lo fosse dovete agire esclusivamente sul reverse della

radio per cambiare la direzione a quello specifico servocomando.

Adesso sappiamo che per far girare il muso dell'elicottero verso destra i palini dovranno avere il bordo di entrata verso sinistra e viceversa.

Ora che ci siamo accertati che la direzione del servo sia corretta potremo occuparci di impostare la corretta direzione sul giroscopio.

Ora sarà sufficiente mettersi dietro l'elicottero ed osservare come reagiranno i palini posteriori alle nostre sollecitazioni.

Tenendo l'eli dal tubo di coda possiamo provare ad impartire una spinta verso sinistra a quest'ultima.

Il muso si sposterà verso destra ed i palini di coda, in base

alla descrizione che ho sopradescritto, dovranno spostare il loro bordo d'entrata verso destra.

Se questo non dovesse verificarsi è perchè il senso sul giroscopio non è settato in maniera corretta.

Questo quindi è il momento di intervenire sul famoso interruttore nel giro oppure nell'apposito menù.

Cambiate l'impostazione, per esempio se era su NOR portatela su REV, e verificate nuovamente

se con la brusca spinta si ottiene il risultato voluto.

# TARATURA GIROSCOPIO

Se usate un giroscopio che non ha un servo dedicato controllate bene che l'impostazione per il servo, se digitale o meno, sia corretta.

Ad esempio sul Gy 401 se usate un servo S9254 o S 9253 (digitali) dovete impostare lo switch che si chiama DS su ON se invece avete un servo non digitale lasciate lo switch su OFF. Se infatti impostate il giro per l'uso con un servo digitale ed invece avete un servo normale lo cuocerete !!! Quindi occhio

NOTA: i giroscopi della serie GY240 funzionano egregiamente ma solo con l'uso di servi NON DIGITALI,

Non importa quanto veloce sia il servo conta solo che sia un servo ANALOGICO.

Innanzitutto bisogna sapere che fondamentalmente i giroscopi possono operare in due modalità diverse, in blocco coda o in modalità normale.

Ogni produttore poi assegna nomi diversi alle due modalità ma sono solo

nomi diversi per dire la stessa cosa (HH, AVCS. ecc ecc.) sul tuo giro (GY401) la modalità di blocco della coda è evidenziata dall'accensione del led rosso, se dovesse lampeggiare ti indicherà che non è riuscito a impostarsi correttamente.

Stai bene attento quindi, quando accendi l'elettronica, a non toccare l'eli fino a che il giroscopio sarà impostato.

La differenza tra le due modalità consiste nel fatto che mentre un giroscopio in modalità normale, nel caso in cui la coda si muova, prova correggere lo sbandamento spingendola nella direzione opposta a quella da cui ha ricevuto la spinta.

Opponendo forza per un tempo uguale a quello in cui ha ricevuto la spinta, lo svantaggio però è che la coda non torna nella posizione originaria ma bensì si troverà in una posizione differente

che poi noi dovremo correggere.

Il giroscopio in modalità blocco coda invece non si limita a contrastare la spinta ma ha la precisa

funzione di mantenere la posizione di partenza della coda.

Normalmente e soprattutto se siete principianti si vola sempre in modalità di blocco coda. A causa di questo ricordatevi INIBIRE sempre sulle vs radio il REVOLUTION MIX.

Fatta questa premessa bisogna sapere che per ottenere il massimo da qualunque giroscopio bisogna settare i leveraggi sull'elicottero in maniera corretta.

La cosa che bisogna sempre tenere in mente è che il servo di coda non sta mai fermo e che un settaggio superficiale ridurrà notevolmente la vita del servo stesso.

Per evitare che ciò accada è fondamentale che le escursioni del servo siano uguali in entrambe  $| \rho$ 

direzioni e che i limiti della corsa del servo (sul giro) siano sempre impostati ad almeno il 100%/120%

Per avere escursioni uguali si opera in questa maniera:

mettete il trim della coda a zero e togliete la squadretta dal servo, ora inserite la squadretta in modo

che sia esattamente perpendicolare al servo (deve avere gli angoli a 90° rispetto al servo).

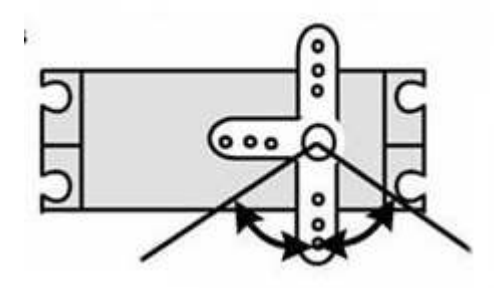

Ora si trova il buco esatto in cui collocare l'uniball sulla squadretta.

Per prima cosa settate (importante) sul giroscopio i limiti del servo a non meno del 100%. Prendete l'astina che comanda il passo della coda, l'agganciate sul relativo uniball sul comando di coda e la muovete per vedere l'escursione che ha nei due sensi.

A questo punto troverete la posizione giusta per mettere l'uniball sulla squadretta, tenete però in mente che non deve mai essere a meno di un cm dal centro, anche a costo di

mandare

il servo in binding, in volo raramente terrete lo stick di coda a fine corsa per tempi molto lunghi.

Una cosa da sapere è che più l'uniball è lontano dal centro del servo e più il giroscopio sarà preciso.

Comunque ricordatevi che il nostro obbiettivo è quello di avere i limiti del servo a non meno del 100%.

Adesso è il momento di regolare la posizione del servo (se lo avete sulla tail boom) oppure di regolare la lunghezza delle aste di rinvio.

Se già sapete qual'è la posizione giusta del passo del ruotino anticoppia, per tenere il muso fermo in hoovering, senza blocco della coda sul giro (si dice PUNTO NEUTRO) siete avvantaggiati.

Sui Raptor per esempio la posizione esatta del punto neutro è questa sulla foto, quella distanza di 4,5mm

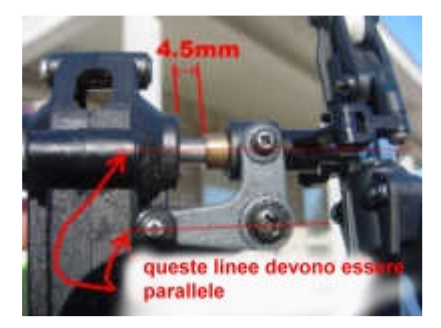

Quindi avendo cura di misurare quella distanza e mantenerla tale dovete collocare il servo sulla coda oppure regolare la lunghezza dell'astina di rinvio affinché la squadretta sul servo

sia sempre perpendicolare, come sulla prima foto.

Se non conoscete qual'è il punto esatto si può fare provando con l'eli al campo.

Lo alzate in hoovering, mettete il giroscopio in modalità normale e usate il trim nella direzione appropriata fino a quando l'elicottero smetterà di tendere da un lato piuttosto che dall'altro. Trovato il punto esatto atterrate e spostate il servo o regolate il rinvio di modo che possiate portare il trim nuovamente a zero.

## IMPORTANTISSIMO: una volta settato il trim ed impostata la modalità di blocco della coda non toccate mai più quel trim, pena la perdita del punto neutro.

Fatta questa operazione meccanica si passa alla parte elettronica. Farò ora un discorso che potrà essere utilizzato su tutte le radio poi passerò alla 9CHP come era stato chiesto.

Innanzi tutto sappiate che le escursioni del servo di coda per trovare i limiti vanno regolate SOLO SUL GIROSCOPIO, sulla radio andando a variare i limiti del servo non farete altro che aumentare o diminuire la velocità con cui l'elicottero pirouetta sul suo asse verticale Varierete ciò che in gergo si chiama pirouette rate, in parole povere se volete una trottola velocissima

dovete aumentare (SULLA RADIO) il limite, oppure se volete che giri lentamente dovete abbassare quel valore.

Esiste poi un modo, che ho spiegato in un altro post (

http://www.toflyrc.com/forum/tm.asp?m=151192&mpage=1&key=&#151553 ) per assegnare ad un interruttore diverse velocità

di pirouette.

Quasi tutti i giroscopi (il GY240 non ce l'ha) hanno un canale che permette di regolare la sensibilità

direttamente dalla radio.

Se non avete un giroscopio del genere ora potete già volare, ricordatevi solo di settare il giro su

blocco coda e di impostare una sensibilità di circa il 50%.

Se la coda vi sbacchetterà nel traslato diminuite la sensibilità, se invece non manterrà la posizione

originale aumentatela.

Per i possessori di giroscopi con regolazione remota della sensibilità rimangono invece ancora un paio di

cosette da fare.

Innanzitutto accertatevi se la vostra radio ha un menu dedicato al giroscopio (tutte le Futaba dalla CP7 in poi lo hanno).

Se avete questo menu avrete vita più semplice, collegate il filo che governa la sensibilità del giroscopio

sul canale che la vostra radio vi indica come quello del giro, normalmente il 5 ma non è sempre cosi.

Fatto ciò, se avete una radio che lo prevede entrate nell'apposito menu,

(attivate il parametro GY sul display se avete una futaba) e da qui potrete variare la sensibilità del giro.

Il vantaggio di avere radio e giro Futaba risiede nel fatto che il valore che imposterete sul display

sarà l'effettiva percentuale di sensibilità sul giroscopio.

Normalmente si adottano due sensibilità una per la modalità in blocco di coda ed una per la modalità normale.

Se invece non avete una radio Futaba o non avete un menu dedicato al giroscopio per variare la sensibilità non dovrete fare altro che lavorare con i limiti del canale che gestisce la sensibilità.

Qui la cosa si complica un pochino... se volete saperlo chiedetemelo e ve lo posso spiegare, ma ora (sono già le 3,30) non ne ho voglia.

Per concludere con il nostro amico le ultime cose che dovrai fare saranno impostare i due valori

(possono essere anche molti di più) sulla tua radio, nel menu futaba si chiamano:

NORMAL (normale) e AVCS (blocco coda)

Per farlo accedi al menù GYRO, ricordati di attivare la modalità GY nel menu, quindi assegna un interruttore

libero della radio per poter cambiare tra le due modalità (blocco e normale), puoi anche assegnare differenti

valori a differenti condizioni di volo (spero tu sappia cosa siano le condizioni di volo, Idle up, autorotazione ecc.).

Assegna le sensibilità alle due modalità di giroscopio, normalmente con il 401 si usano dei valori che variano

dal 55% al 65% ed il gioco è fatto !!!

Forse ti starai chiedendo che senso possa avere assegnare ad un interruttore due sensibilità per due modalità

diverse dopo che ho premesso che puoi volare sempre in modalità di blocco della coda. Si usa assegnare le due modalità per diversi motivi, il primo e più importante è che la prima volta che dovrai settare il punto neutro (ricordi) dovrai farlo con il giro in modalità normale, quindi sarà

sufficiente spostare l'interruttore e cambierai tra le due modalità.

ti svelo anche un segreto, che segreto non è visto che tutti lo sanno, i giroscopi futaba possono impostare nuovamente il punto neutro, nel caso in cui sposti il trim, semplicemente passando da una modalità all'altra per tre volte in tre secondi con l'interruttore della sensibilità.

"Per quanto riguarda il 611 il discorso è identico !! Vale per tutti i giroscopi !!! L'unica differenza è che sui 601 e 611 hai un menù molto più avanzato che ti permette di settare ulteriori parametri. Normalmente su quei giroscopi si lascia tutto di default e si lavora, come precedentemente spiegato, solo sui limiti del servo. La sensibilità la varierai dalla radio.

Se proprio vuoi divertirti ecco le cose da sapere, le metto nell'ordine in cui il giroscopio le propone:

#### Gyro Reverse

Il parametro che varia la direzione in cui opera il giroscopio

#### Gyro Gain Adjustment

Il parametro che varia la sensibilità del giroscopio, a valore maggiore corrisponde maggiore sensibilità, con questi GYRO normalmente si usano dei valori che vanno da 35% a 40 %

sia in modalità AVCS (blocco di coda) che in modalità NORMALE.

Sarebbe opportuno non superare questi valori perchè, a differenza di altri giroscopi, i 601\611 anche

con sensibilità molto alte non fanno sbattere la coda e non ci si accorge di avere impostato un valore

elevato.

Se impostate una sensibilità troppo alta e fermate troppo bruscamente la coda potreste danneggiare

il vostro elicottero, inoltre ricordate che alte sensibilità riducono notevolmente la vita del servo di coda.

#### Rudder Control Gain

Il parametro che varia la sensibilità dello stick che governa la coda. Opera per entrambe le modalità e per entrambe le direzioni.

#### Control Delay I

Questo parametro assegna un ritardo, per entrambe le direzioni, tra quando cominciate a spingere sullo stick di coda e quando la coda comincia a muoversi. Praticamente la coda non si sposterà appena muovete lo stick ma solo dopo il ritardo impostato.

#### Control Delay D

Questo parametro fa la cosa opposta del parametro precedente.

Imposta sempre un ritardo ma tra quando rimettete lo stick di coda al centro

e quando la coda smette di muoversi.

Praticamente la coda non si fermerà appena lo stick è al centro ma solo dopo il ritardo impostato.

#### Gain Tracking

Questo parametro imposta lo stop della coda dopo una pirouette (rotazione sull'asse verticale) si può regolare in  $+$  o in  $-$ .

Si regola verso il + quando dopo una pirouette in senso orario la coda nell'attimo in cui si ferma sbatte o sembra rimbalzare o dopo una pirouette in senso antiorario la coda non si ferma nel punto voluto ma perde leggermente la posizione.

Si regola verso il - quando dopo una pirouette in senso antiorario la coda nell'attimo in cui si ferma sbatte o sembra rimbalzare o dopo una pirouette in senso orario la coda non si ferma nel punto voluto ma perde leggermente la posizione.

#### Operation Mode Setting

Questo parametro imposta il modo in cui il giroscopio opera. Ci sono tre possibilità NOR, AVCs e CMT. (NOR e AVCS si usano se sulla radio non avete la possibilità di variare tra le due modalità) NOR imposta il giroscopio per operare sempre in modalità normale. AVCS imposta il giroscopio per operare sempre in modalità blocco coda. CMT permette di variare tra le due modalità operando dalla radio. Con le nostre radio moderne il giro va sempre impostato su CMT

#### Flight mode

Questo parametro imposta il giroscopio per operare in modalità

F3C oppure 3D.

La differenza tra le due modalità non è molto rilevante ma sostanzialmente in modo F3C, quando si fa partire la coda o la si ferma, si hanno delle risposte molto rapide e precise. In modo 3D la coda sembra fermarsi in maniera più morbida o meno bruscamente.

in quest'ultimo modo inoltre la velocità della pirouette è leggermente più elevata. Va ricordato che la velocità della pirouette è proporzionale a quanto stick date indipendentemente dalla sensibilità del giroscopio.

#### AVCS Sense

Questo parametro regola, ma solo in modalità AVCS, le caratteristiche di stop e di sensibilità allo stick, della coda. Se vi trovate in modo 3D regola anche la velocità di pirouette, ad un valore maggiore corrisponde una velocità maggiore.

#### Linkage Limit Setting

Con questo paramentro si regolano i limiti A e B del servo di coda per evitare il binding (che il servo arrivi al fondo corsa meccanico del sistema di controllo della coda).